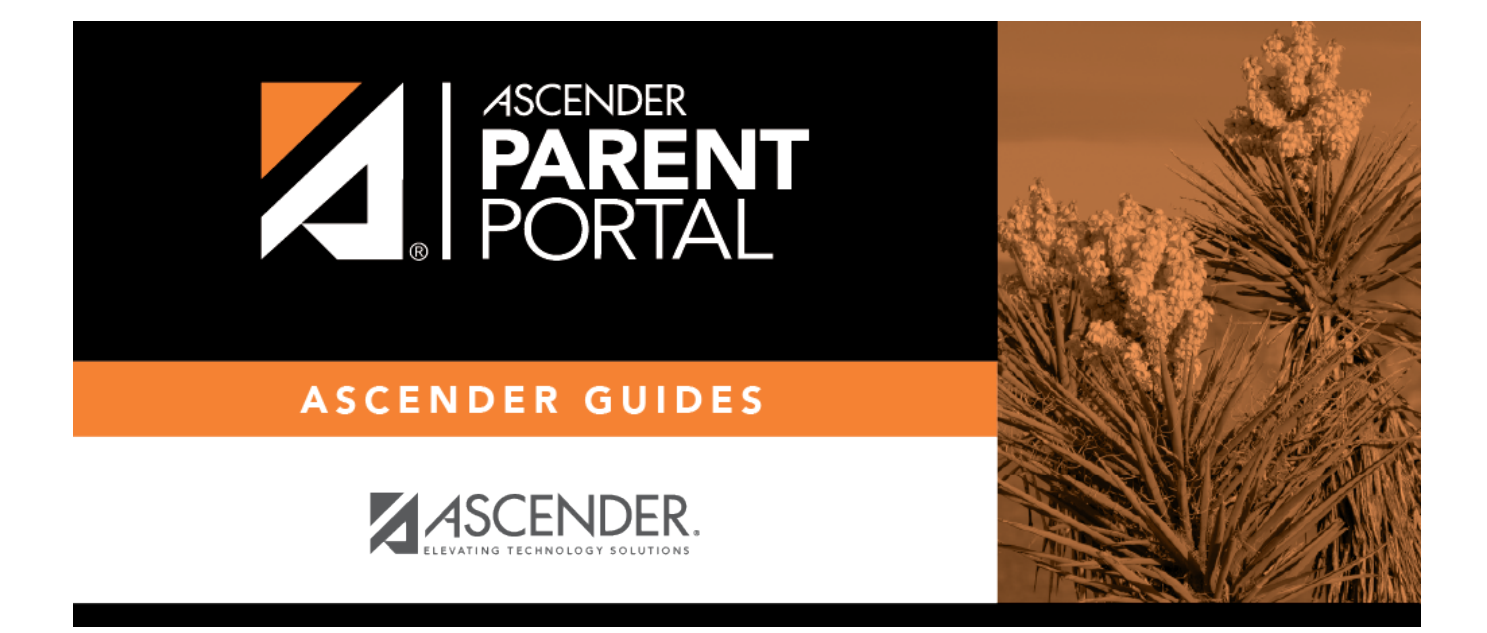

## **admin\_settings\_site\_statistics\_body**

PP

## **Table of Contents**

PP

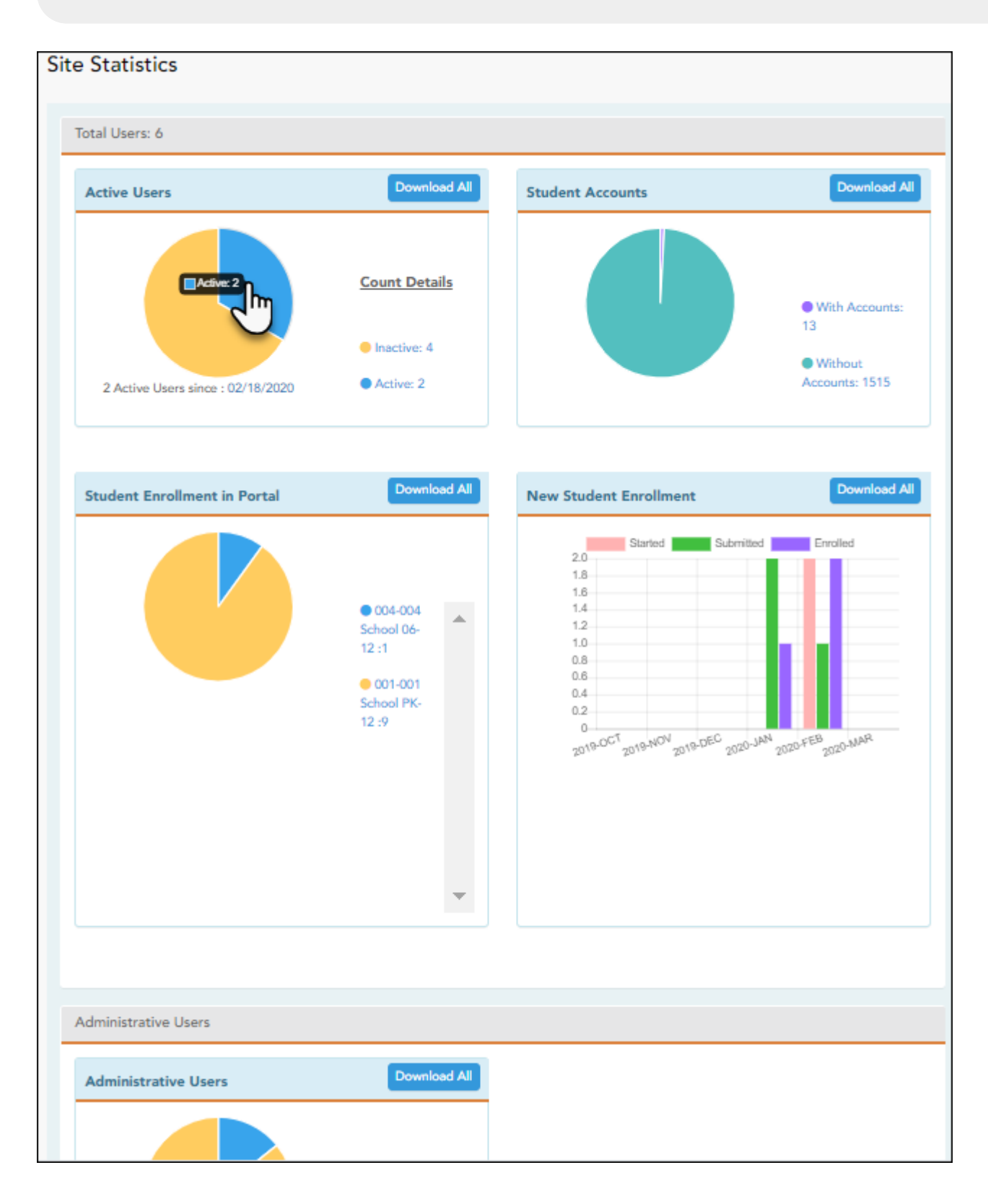

This page provides information about form usage across the district or campus, or for a specific parent/guardian, is displayed. Archived forms are not included in these counts.

Click each graph to view additional details.

PP

Click on sections of a graph or the adjacent legend to download a csv file containing details for a particular section.

The following information is displayed:

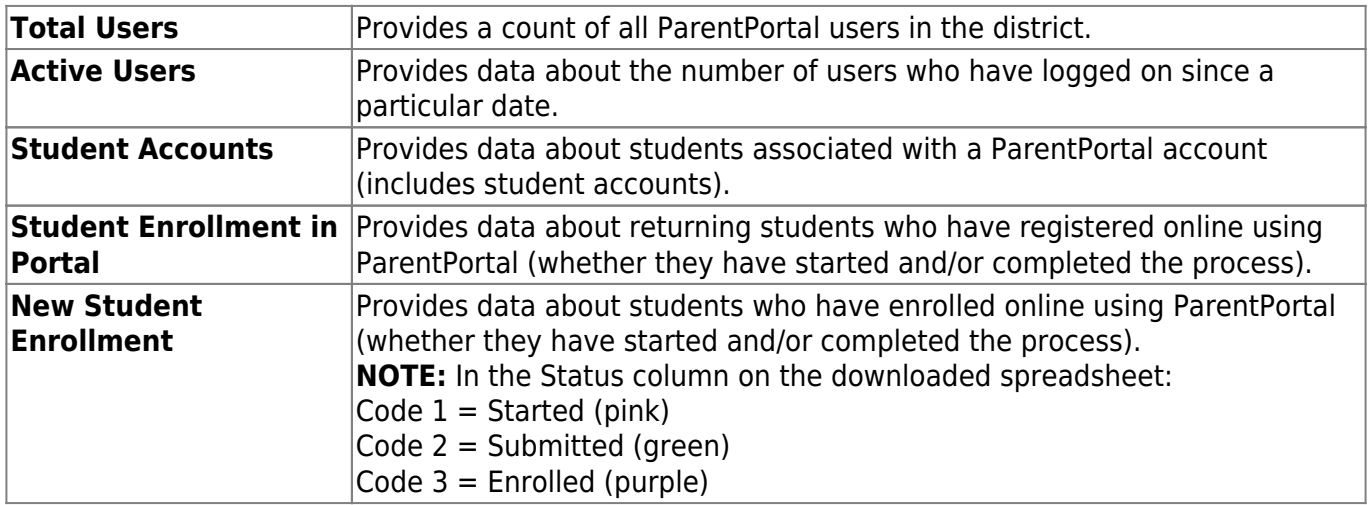

## **Administrative Users**

**Administrative Users** Provides counts of district-wide and campus-wide administrative users.

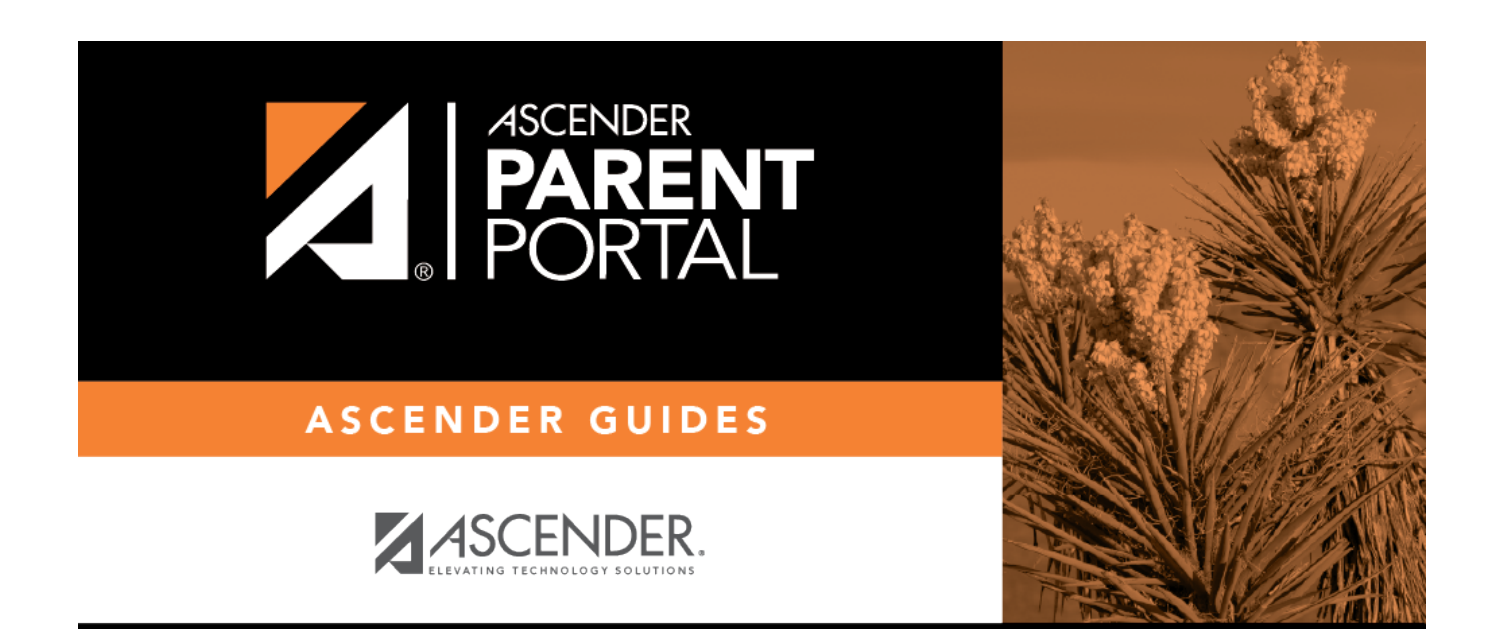

PP

## **Back Cover**